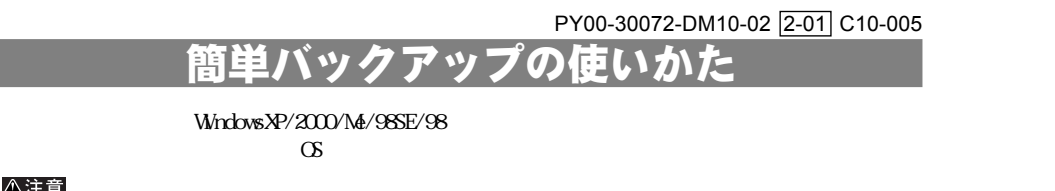

## △注意

USB IEEE1394  $ATA$ LinkStation(
<sub>a</sub>

## ●簡単バックアップのインストールと設定

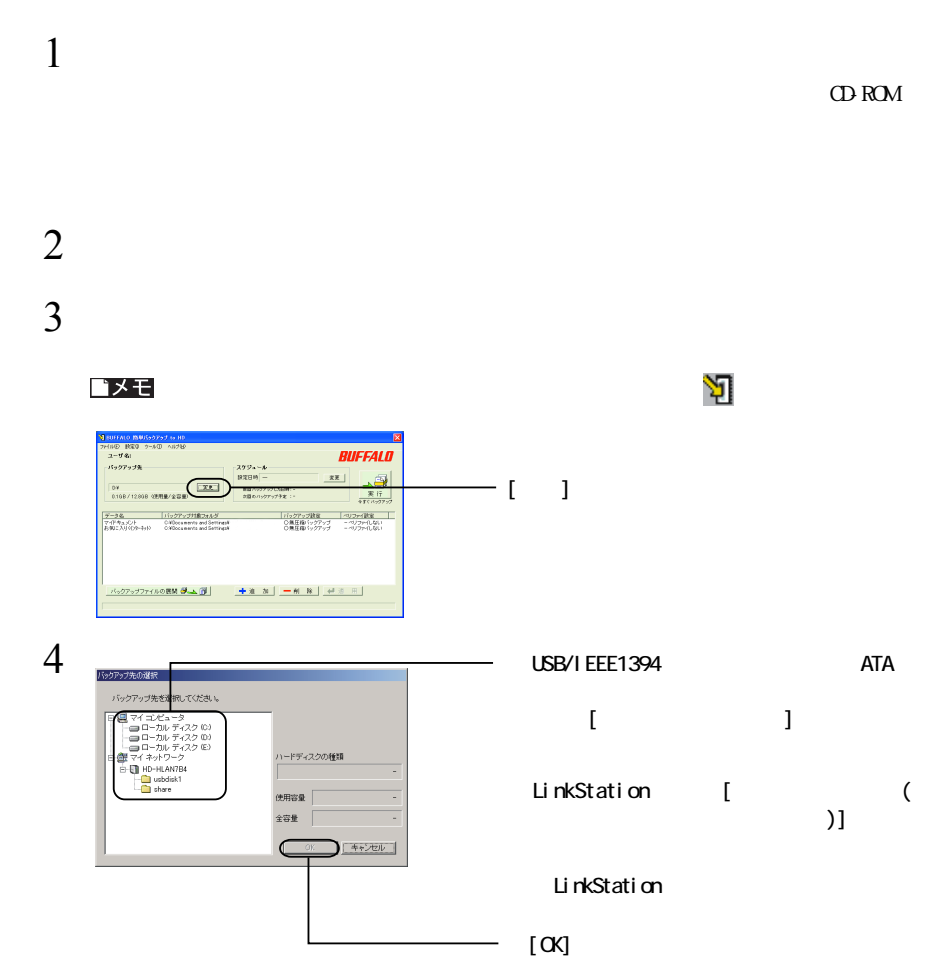

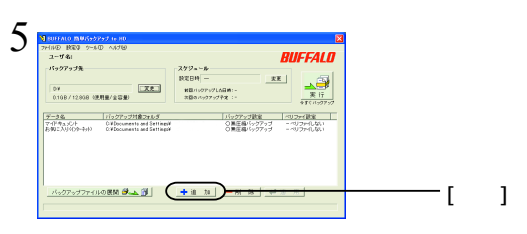

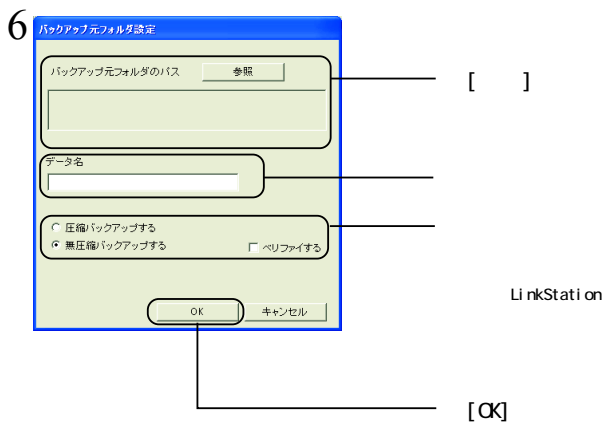

 $\sim$   $2GB$ 

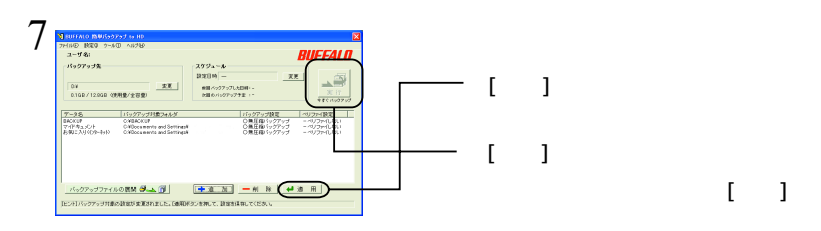

## ●バックアップデータの展開

△注意

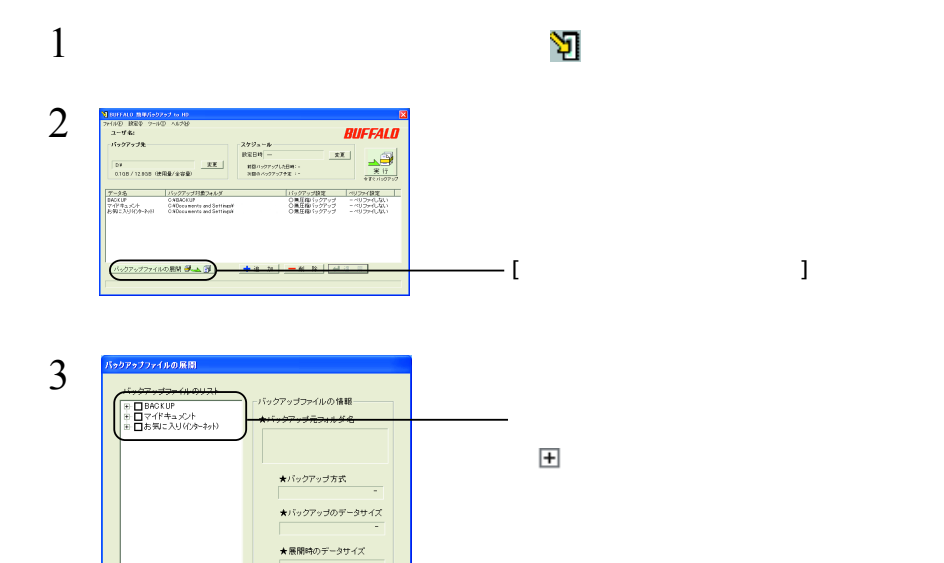

 $rac{88.3}{2}$ 

 $\blacksquare$ 

 $-$  [ ]

コメモ

 $\left| \leq \right|$  $R$ 

 $\mathbb{R}$  is the correct state of  $\mathbb{R}$